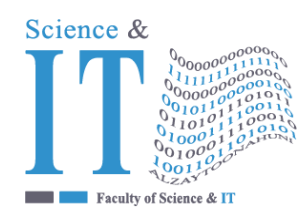

## **جـامعـة الـزيتـونــــة األردنيــة Al-Zaytoonah University of Jordan كلية العلوم وتكنولوجيا المعلومات Faculty of Science and IT**

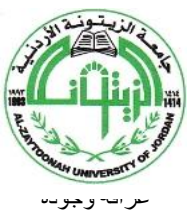

"Tradition and Quality"

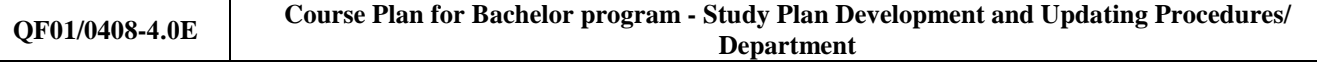

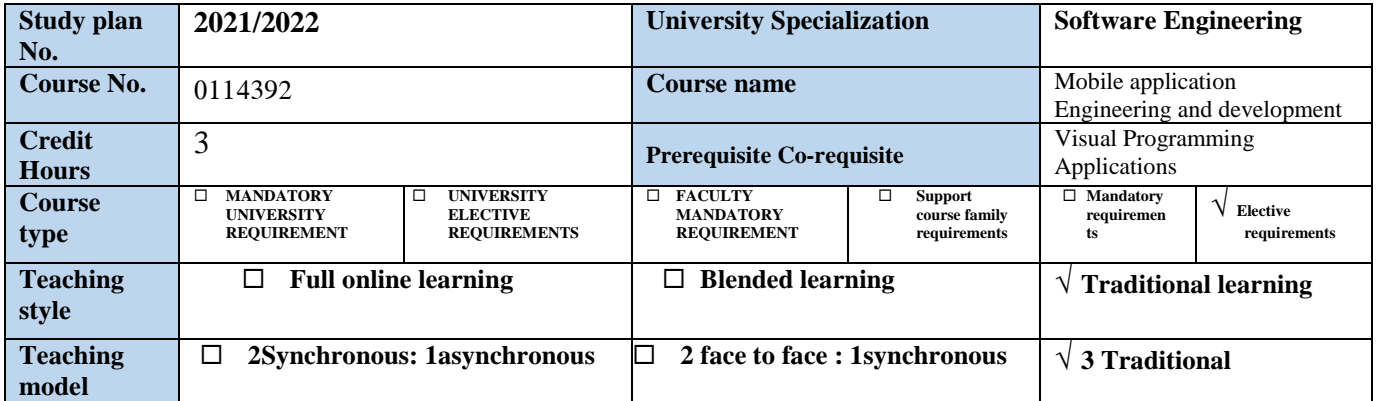

# **Faculty member and study divisions information (to be filled in each semester by the subject instructor)**

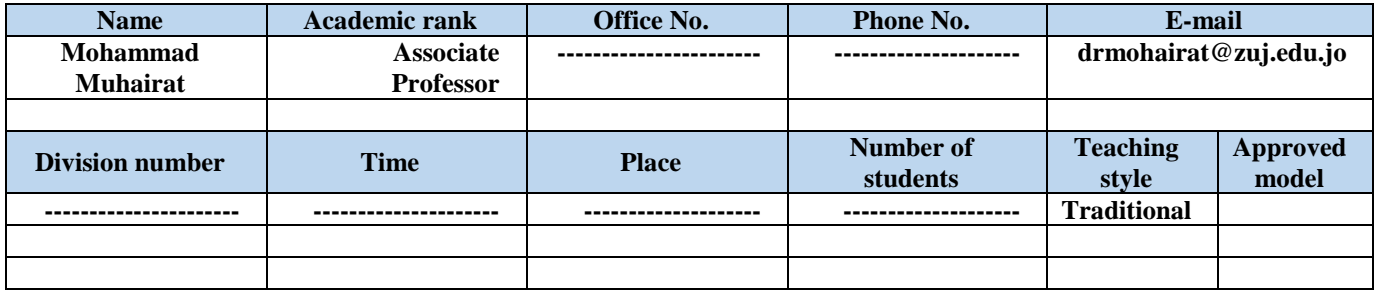

### **Brief description**

This course introduces students to programming technologies, design and development related to mobile applications. Topics include, Introducing Flutter, Learning Dart Basics, Using Common Widgets, Writing Platform-Native Code, Saving Data with Local Persistence and, Adding the Firebase and The Firestore Client App. Upon completion, students should be able to create basic applications for mobile devices.

#### **Learning resources**

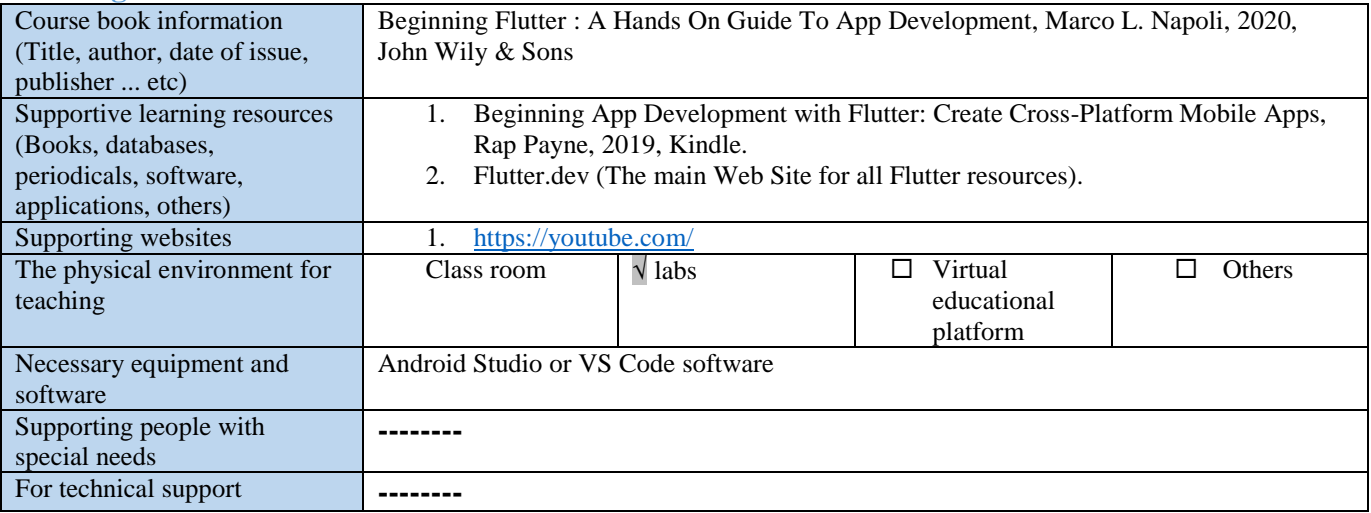

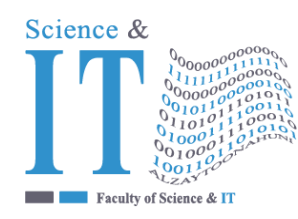

## **جـامعـة الـزيتـونــــة األردنيــة Al-Zaytoonah University of Jordan كلية العلوم وتكنولوجيا المعلومات Faculty of Science and IT**

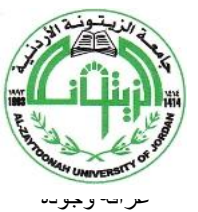

"Tradition and Quality"

**QF01/0408-4.0E Course Plan for Bachelor program - Study Plan Development and Updating Procedures/ Department**

#### **Course learning outcomes (S**= Skills, C= Competences K= Knowledge,)

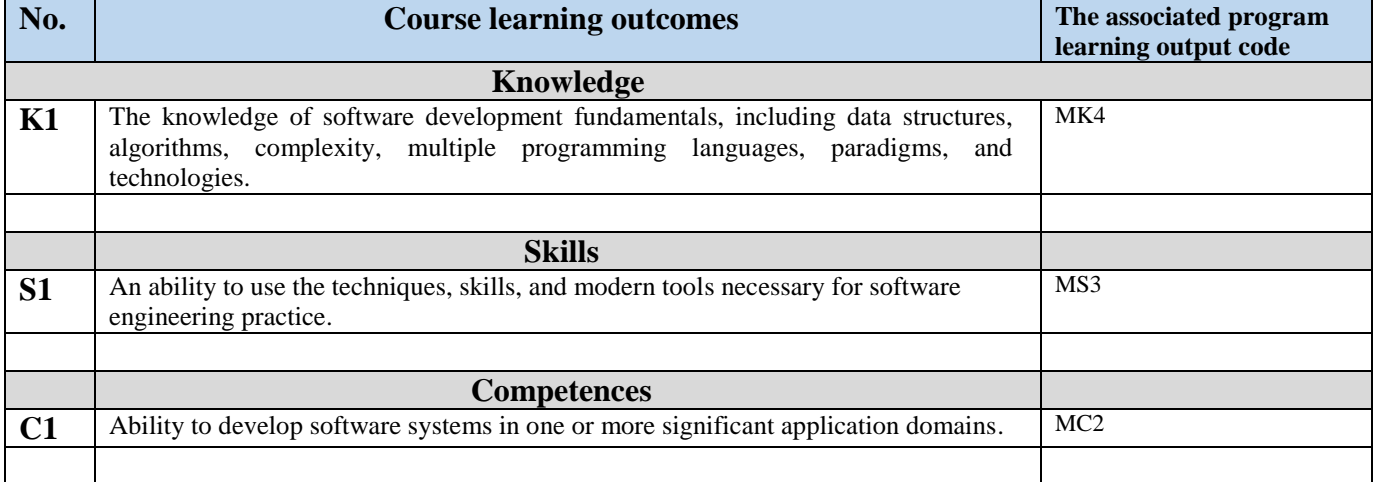

#### **Mechanisms for direct evaluation of learning outcomes**

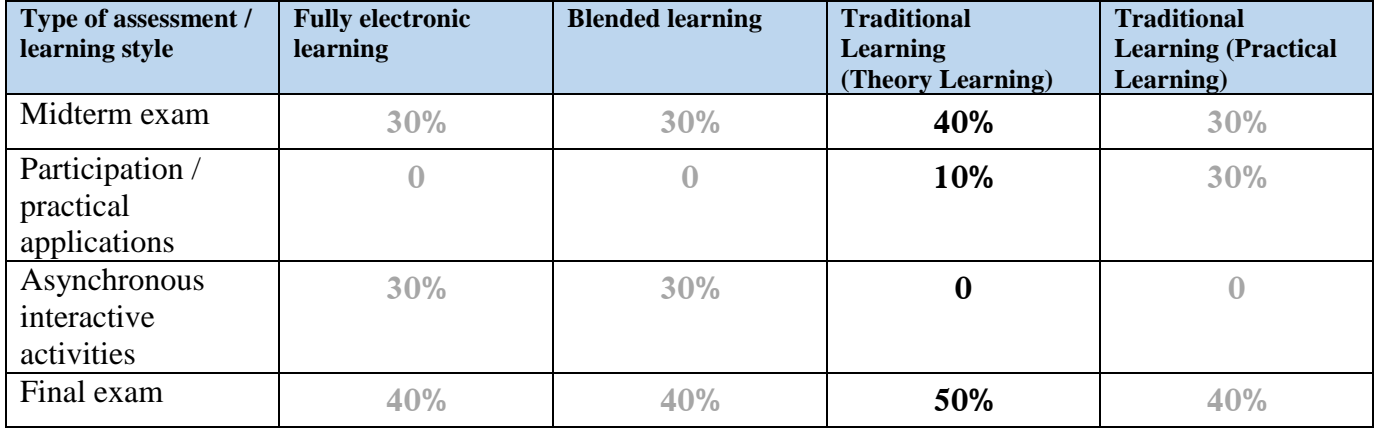

**Note:** Asynchronous interactive activities are activities, tasks, projects, assignments, research, studies, projects, work within student groups ... etc, which the student carries out on his own, through the virtual platform without a direct encounter with the subject teacher.

#### **Week Subject learning style<sup>\*</sup> <b>Reference** \*\* 1 Introducing Flutter and Getting Started Lecture/ learning through projects 3-25 **2** Creating a Hello World App Lecture/ learning through projects 25-43 **3** Learning Dart Basics Lecture/ learning through projects 43-65 **4** Creating a Starter Project Template Lecture/ learning through projects 65-77 **5** Understanding the Widget Tree Lecture/ learning through projects 77-103 **6** Using Common Widgets Lecture/ learning through projects 103-151

#### **Schedule of simultaneous / face-to-face encounters and their topics**

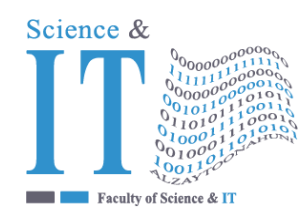

## **جـامعـة الـزيتـونــــة األردنيــة Al-Zaytoonah University of Jordan كلية العلوم وتكنولوجيا المعلومات Faculty of Science and IT**

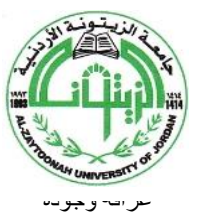

"Tradition and Quality"

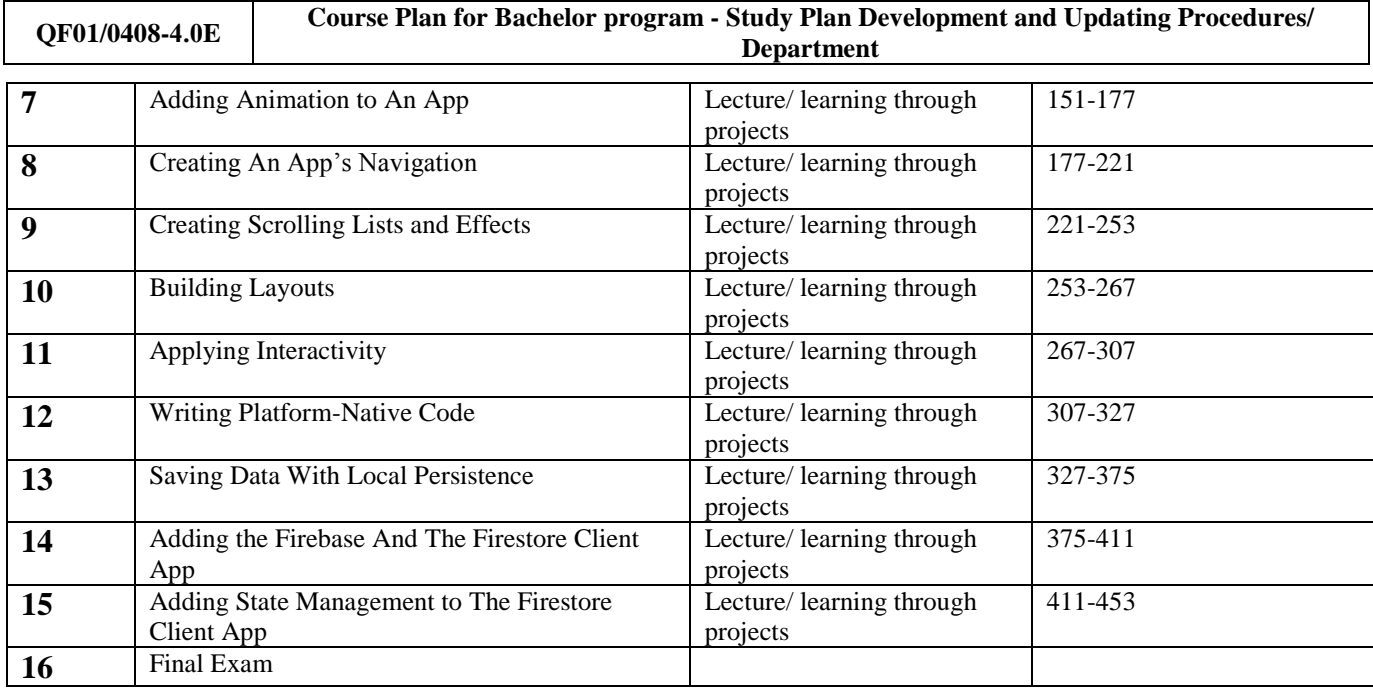

**\* Learning styles: Lecture, flipped learning, learning through projects, learning through problem solving, participatory learning ... etc.**

**\*\* Reference: Pages in a book, database, recorded lecture, content on the e-learning platform, video, website ... etc.**

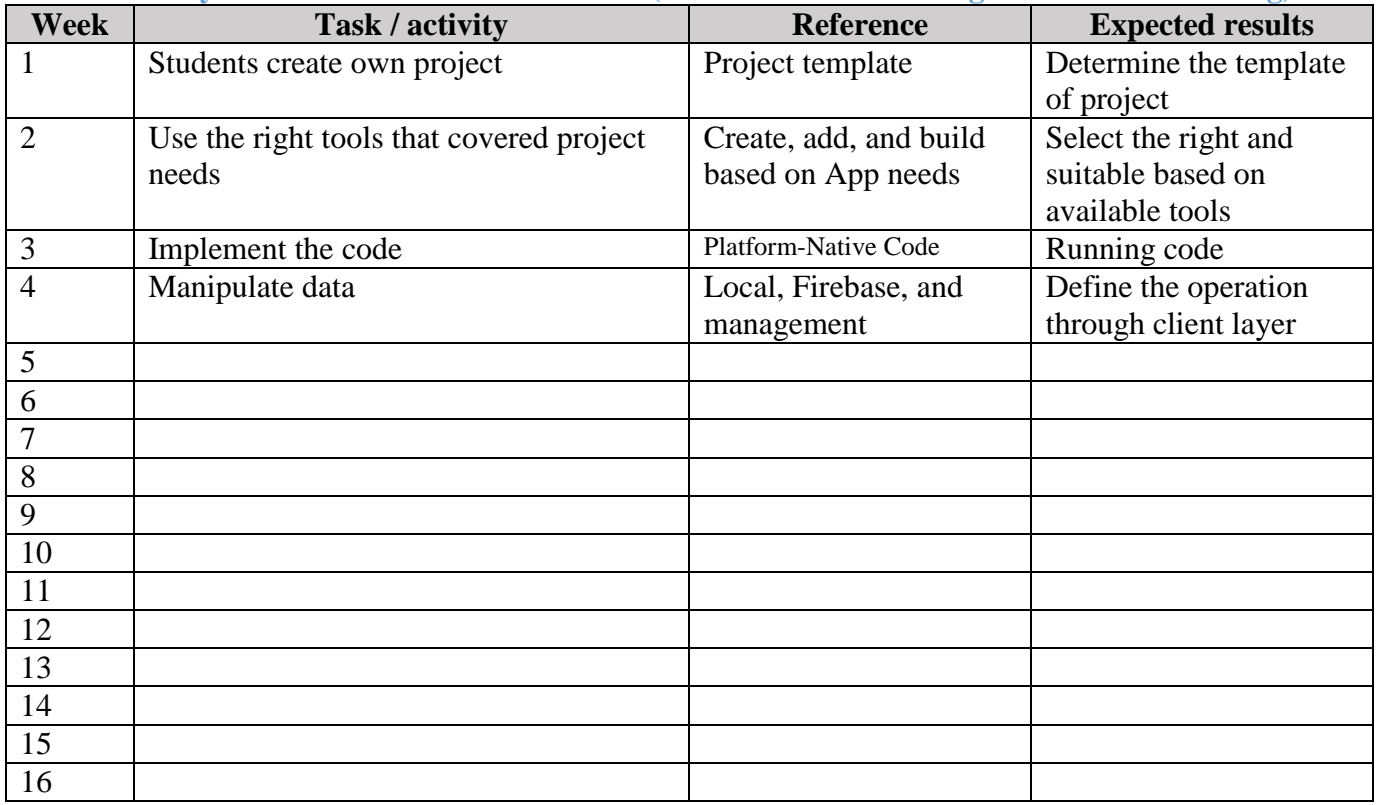

## **Schedule of asynchronous interactive activities (in the case of e-learning and blended learning)**